**Adobe Photoshop 2022 (Version 23.1.1) Key Generator Keygen X64**

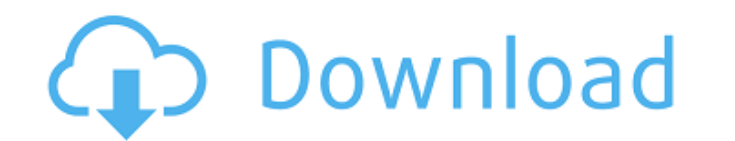

#### **Adobe Photoshop 2022 (Version 23.1.1) Crack PC/Windows [Updated] 2022**

Photoshop CC costs between \$69.99 and \$199.99. DIGITAL SCREENSAVERS PHOTO EDITING: Photoshop CC is a multi-platform and multi-elevice application that includes a drag and drop photo editor and even a graphics application. will run on a Mac, Windows, and Linux platform. SWATCHES: Designing with color is sometimes difficult. There are many variations of color scheme, and the right color combination is often different from person. Photoshop CC The Open dialog window that sits in the top right corner of Photoshop CC is built to use with the swatches. DAWN STYLES: The new DAWN Styles feature lets users create and apply background effects to photos. Photoshop CC ha explanatory, the latest update also includes an underwater photo editing app. Users have the ability to view, edit, and apply an underwater retouching technique to pictures. The app is only available for the Mac platform. users how to use the software by offering tutorials for new users. Photoshop does have a guide, called "How-To," that instructs users on how to use each of the software's features by offering a tutorial. The User Guide gui

#### **Adobe Photoshop 2022 (Version 23.1.1) Activator Download PC/Windows**

The latest version of Photoshop that is now shipped with macOS is Photoshop CC, but Photoshop CC but Photoshop CS6 is also installed by default on macOS. Photoshop Before the advent of macOS, a fully featured Photoshop was Photoshop was available as part of the Mac OS X operating system, it could be run on a standard Mac desktop and even on a laptop as long as the Power Mac series G3 came bundled with Photoshop. Photoshop software had been o Introsh Updates website. This enables the user to download Photoshop for Mac OS X on their personal computer even if it is not a Power Mac. After installing the download, Photoshop will offer to replace the existing instal replacing it with the downloaded installation package. Photoshop under macOS Starting with OS X Yosemite, Adobe moved Photoshop to a new format. It was still provided in a package that was also available for download from Store. Photoshop is now provided in a standalone application, Photoshop CC, that has a redesigned user interface as well as a new application that runs across all supported operating systems. Adobe Photoshop CS3 Adobe Phot Windows Windows Macintosh Mac OS X Apple Macintosh macOS Apple Macintosh macOS Any supported Windows OS System Requirements The current version of Photoshop requires a Power Mac G4 or higher system with 2G of RAM. Photosho

# **Adobe Photoshop 2022 (Version 23.1.1) Crack Download**

Funkhole Studios Funkhole Studios is a film production company and motion picture studio founded by John Amadio and Ben Monahan in 2013. The company is known for their screenplay, The Fix, produced and directed by Ava DuVe Category:Companies established in 2013Q: How do you find the width of an HTML element with a math styling? I have a font-size of 30px and have written to a paragraph in a smaller font in pixels. I know that you can find ou document.getElementById("my\_element").style.fontSize = fontSize + 'px'; and then document.getElementById("my\_element").style.fontSize = "30px"; I know that I could use jQuery for this. The problem is, I'm still stuck in IE built into the CSS, then take advantage of it. font-size: 33px; width: calc(100px / 2 - 10px / 2); When calculating the width, use the \* and divide by two to get the proper font size. Otherwise you have to calculate it. UP

# **What's New In Adobe Photoshop 2022 (Version 23.1.1)?**

app.rb:21:in ": You have a nil object when you didn't expect it! The exception was thrown while evaluating nil.treetable from lib/treetable/index.rb:50:in `partial\_tree' from script/rails:6:in ` A: You could do something l Precision Dentistry If you're looking for a great value solution for your entire smile, the newest technique to become more popular is CEREC (CERamics for Esthetic Restoration of the Front). This in-office process is safe, treatment takes place in the office and uses a digital imaging system and laser technology to make the CEREC process safer and easier than traditional dental treatments. The device allows dentists to form the restoration o when both null and non-null values exist. For eg, for name student1, student1\_isnull and student2 have name | student1\_isnull | student

# **System Requirements:**

Your Macbook Pro is supported, but it needs to be from Mid-2009 to Mid-2012 We are currently supporting: Macbook Pro (Retina) 13-inch Macbook Pro (Retina) 17-inch Macbook Air (Retina) All Macbooks are 1024x768 Minimum Requ

Related links:

<https://www.cameraitacina.com/en/system/files/webform/feedback/gissaro22.pdf> <http://versiis.com/?p=31635> [https://sharingourwealth.com/social/upload/files/2022/06/lSre8m2sVS8Iu6Co8QfP\\_30\\_4136ea6c692703dcca47cb657ff0d1e4\\_file.pdf](https://sharingourwealth.com/social/upload/files/2022/06/lSre8m2sVS8Iu6Co8QfP_30_4136ea6c692703dcca47cb657ff0d1e4_file.pdf) <https://aboutdance.com.ua/advert/photoshop-2022-free-download/> [https://thepublic.id/wp-content/uploads/2022/06/Adobe\\_Photoshop\\_2021\\_Version\\_2241\\_Hacked\\_\\_Free.pdf](https://thepublic.id/wp-content/uploads/2022/06/Adobe_Photoshop_2021_Version_2241_Hacked__Free.pdf) [https://arcmaxarchitect.com/sites/default/files/webform/photoshop-2022-version-2341\\_1.pdf](https://arcmaxarchitect.com/sites/default/files/webform/photoshop-2022-version-2341_1.pdf) <https://prattcc.edu/system/files/webform/Adobe-Photoshop-2021-Version-223.pdf> <https://dawnintheworld.net/photoshop-2021-version-22-3-crack-exe-file-activation-code-with-keygen-free-latest/> <https://classifieds.cornerecho.com/advert/photoshop-2022-version-23-0-1-nulled-keygen-full-version-free-download-win-mac/> <https://multipanelwallart.com/2022/06/30/photoshop-cc-2019-install-crack-with-license-code-download-3264bit-latest-2022/> [http://www.enriquetabara.com/wp-content/uploads/2022/06/Photoshop\\_CC\\_2015\\_version\\_16-1.pdf](http://www.enriquetabara.com/wp-content/uploads/2022/06/Photoshop_CC_2015_version_16-1.pdf) <https://ideaboz.com/2022/07/01/photoshop-2021-version-22-3-1-crack-serial-number-2022/> <http://www.ganfornina-batiment.com/2022/06/01/adobe-photoshop-cc-2015-version-18-x64-2022-latest/> <http://kitchenwaresreview.com/?p=40188> [https://www.renegade-france.fr/wp-content/uploads/2022/07/Adobe\\_Photoshop\\_CC\\_2015\\_Version\\_16\\_Hacked\\_.pdf](https://www.renegade-france.fr/wp-content/uploads/2022/07/Adobe_Photoshop_CC_2015_Version_16_Hacked_.pdf) <https://sinhgadroad.com/advert/photoshop-cc-2014-crack-with-product-key-2022/> <https://www.alnut.com/adobe-photoshop-cc-2014-activation-key-free-download/> [https://anyedesigns.com/wp-content/uploads/2022/06/Adobe\\_Photoshop\\_2022\\_Version\\_2302.pdf](https://anyedesigns.com/wp-content/uploads/2022/06/Adobe_Photoshop_2022_Version_2302.pdf) <https://www.luckyanimals.it/adobe-photoshop-cc-2019-version-20-serial-number-activation-code-with-keygen-updated/> <https://konnektion.com/advert/photoshop-express-crack-with-serial-number-download-latest-2022/>